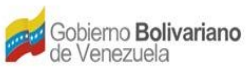

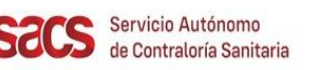

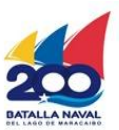

## **Dirección de Inocuidad de Alimentos y Bebidas**

## **División de Registro Sanitario**

**Recaudos para Inclusión de Importador para Alimentos**

## **Notas:**

- **a) Toda la documentación deberá ser consignada en Taquilla Única del SACS, ubicada en la sede central, en forma digital o impresa. En caso de ser digital debe ser escaneada en formato PDF y grabado en CD. En caso de impresión entregar en sobre o carpeta.**
- **b) Asimismo, deben incluir en CD o en forma impresa la siguiente información:**
	- **1) Datos del Representante:**

**Cédula de Identidad**

- **2) Datos de la Empresa:**
	- **RIF y Poder Notariado**
- **c) Los documentos emitidos en otro idioma deberán ser traducidos al castellano por un intérprete público**.

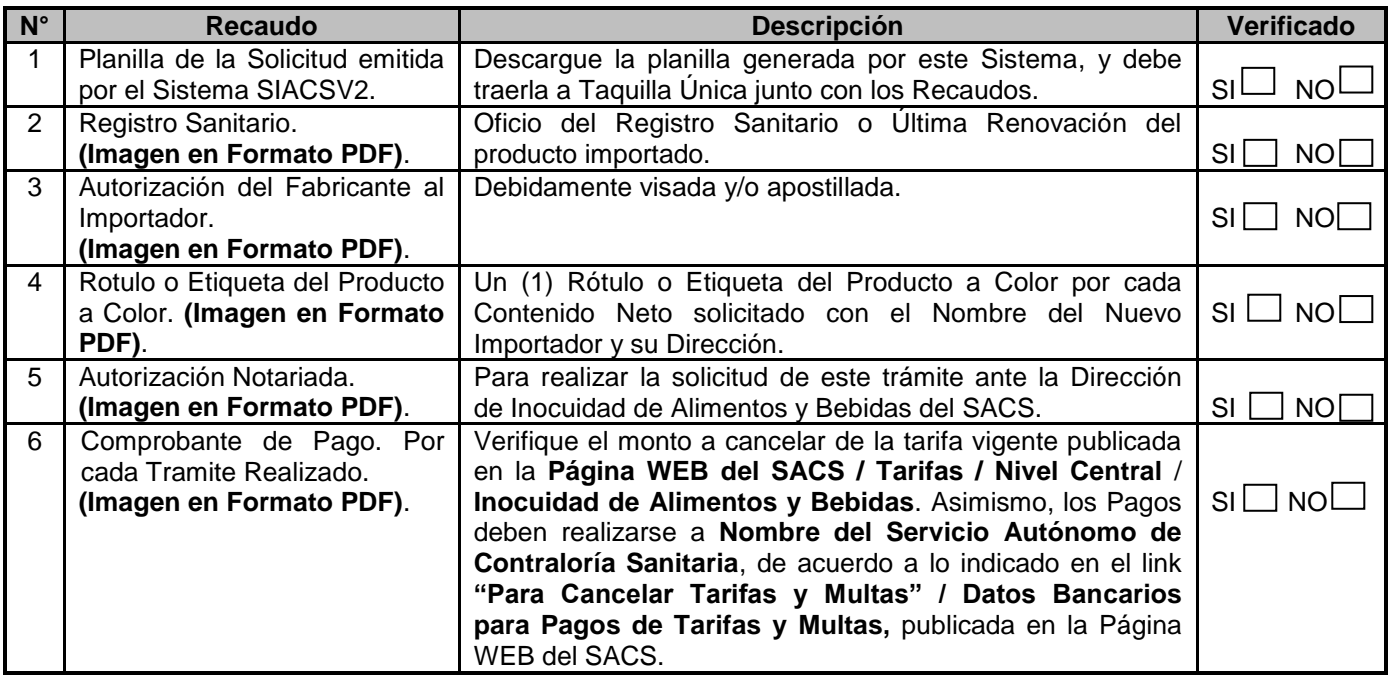

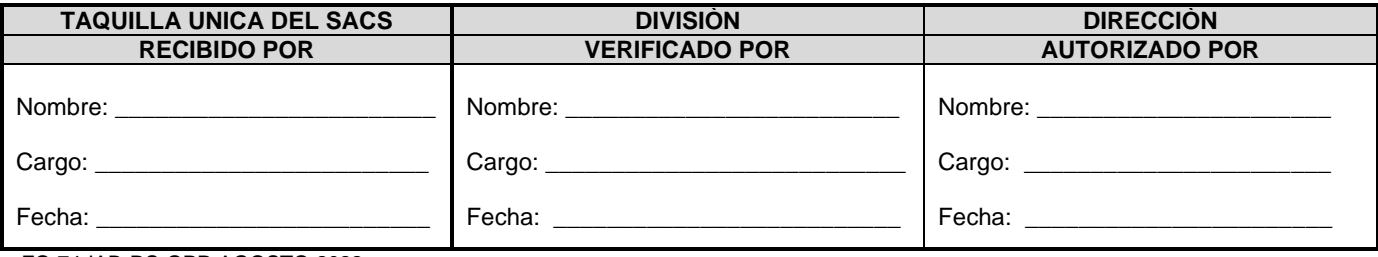

FO.74-IAB-RS-OPP-AGOSTO 2022

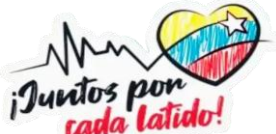